## Wymagane materiały

- Długie pudełko z przegródkami co najmniej 9 przegródek
- Plastikowe kubeczki białe lub przeźroczyste, co najmniej tyle co przegródek w pudełku
- Spinacze
- Karteczki
	- o Niewielkie, do przypięcia do kubeczków, z wartościami od 0 do 9 Każda wartość powinna wystąpić co najmniej tyle razy, ile jest przegródek
	- o Średnich rozmiarów, z wartościami P1, P2, P3,… do ponumerowania przegródek w pudełku
	- o Kilkanaście wąskich karteczek o długości trzech przegródek, do oznaczania położenia zmiennych w modelu
	- o Kilka wąskich karteczek o długości sześciu przegródek, do oznaczania położenia zmiennych w modelu

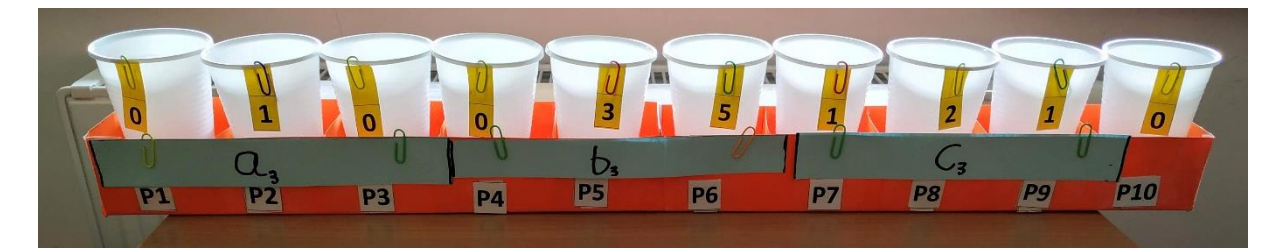

*Rysunek 1 Przykładowa realizacja modelu*

## Przebieg ćwiczenia

- 1. Pokazujemy i analizujemy pseudokod programu.
- 2. Ustawiamy model w początkowej konfiguracji (domyślnie wszystkie przegródki są puste i nie ma jeszcze żadnych zmiennych, chyba że używamy konfiguracji zaawansowanej, wtedy wstawiamy kubeczki z losowymi wartościami).
- 3. Wykonujemy instrukcję po instrukcji, krok po kroku.
- 4. W przypadku dodania nowej zmiennej do pamięci, najpierw przypinamy karteczkę z nazwą zmiennej do odpowiedniej przegródki, a dopiero potem inicjalizujemy wartością.
- 5. **Uwaga**: gdy przeprowadzamy operacje na zmiennych, **możemy modyfikować wyłącznie kubeczki z wartościami przypisanymi do danej zmiennej**. Np. w przypadku kopiowania wartości, nie zabieramy kubeczków z innych przegródek, tylko używamy nowych kubeczków.
- 6. Odczytanie wartości polega na sprawdzeniu, w którym miejscu w pamięci zapisana jest zmienna i odczytaniu wartości z modelu.